# An Introduction to ANSYS Fluent 2019 ® ®

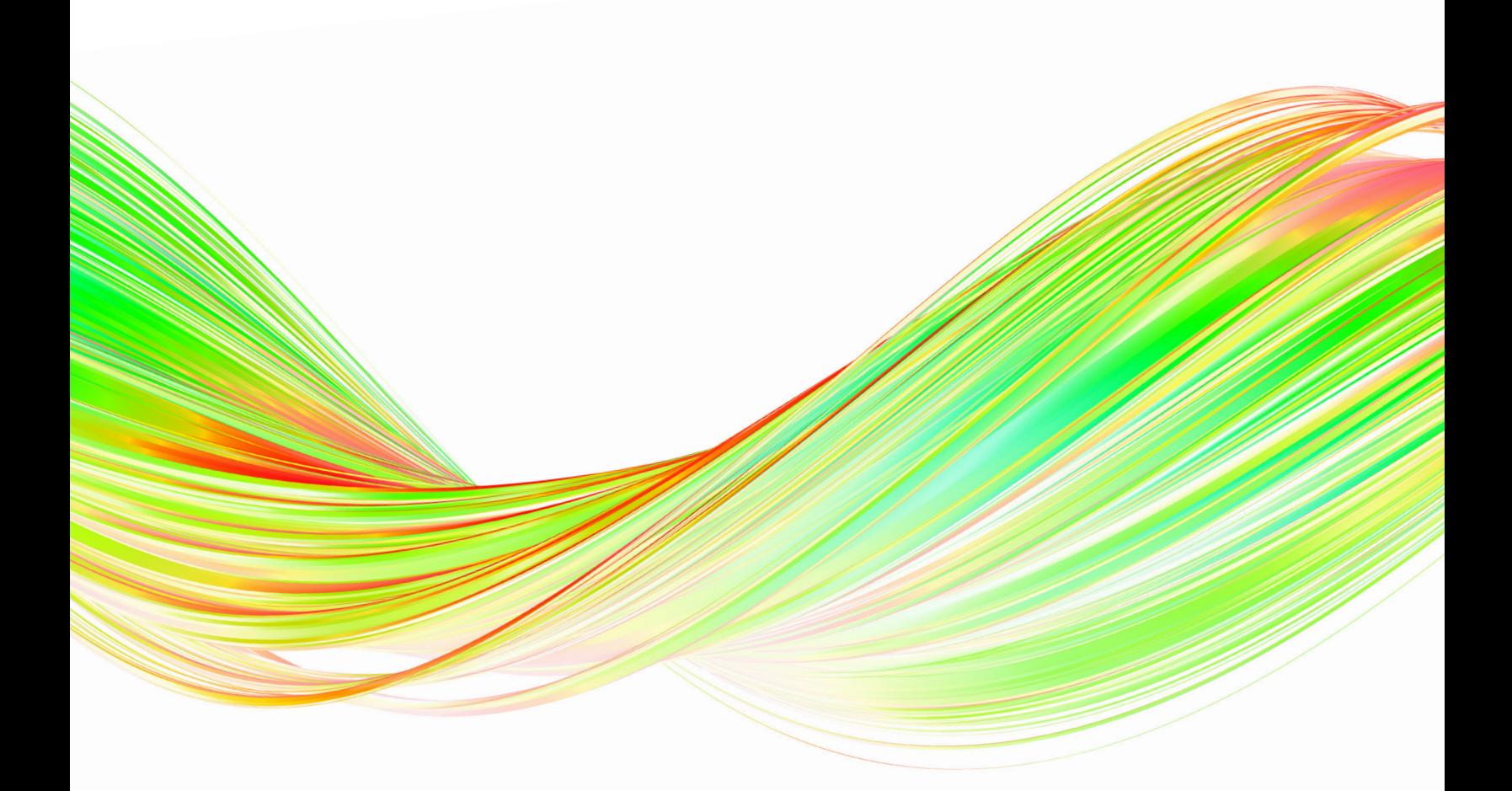

John E. Matsson, Ph.D., P.E.

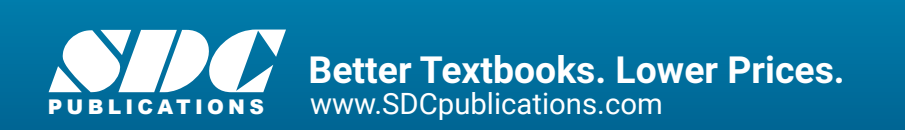

# Visit the following websites to learn more about this book:

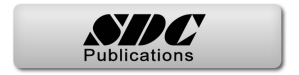

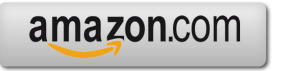

Google books

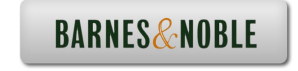

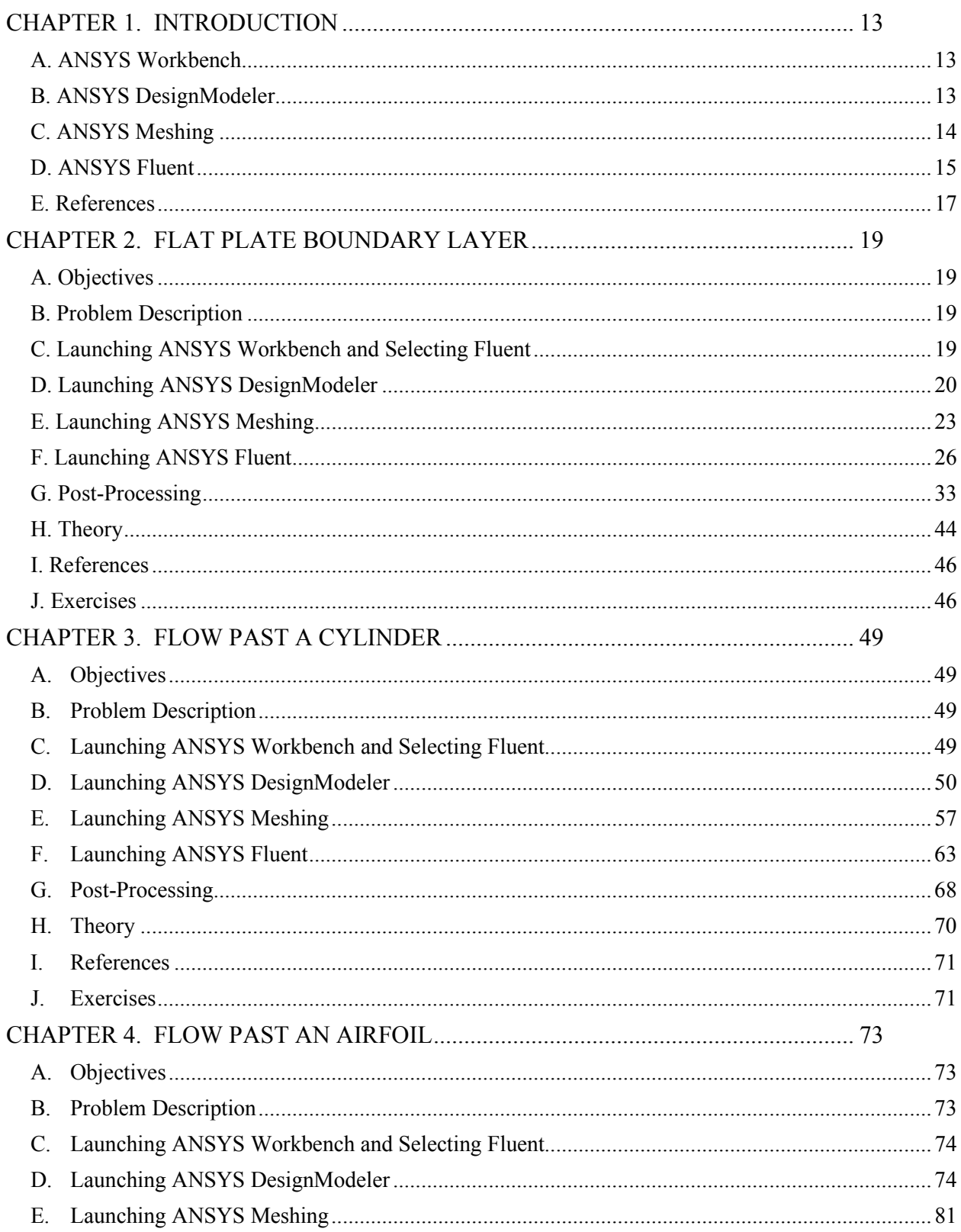

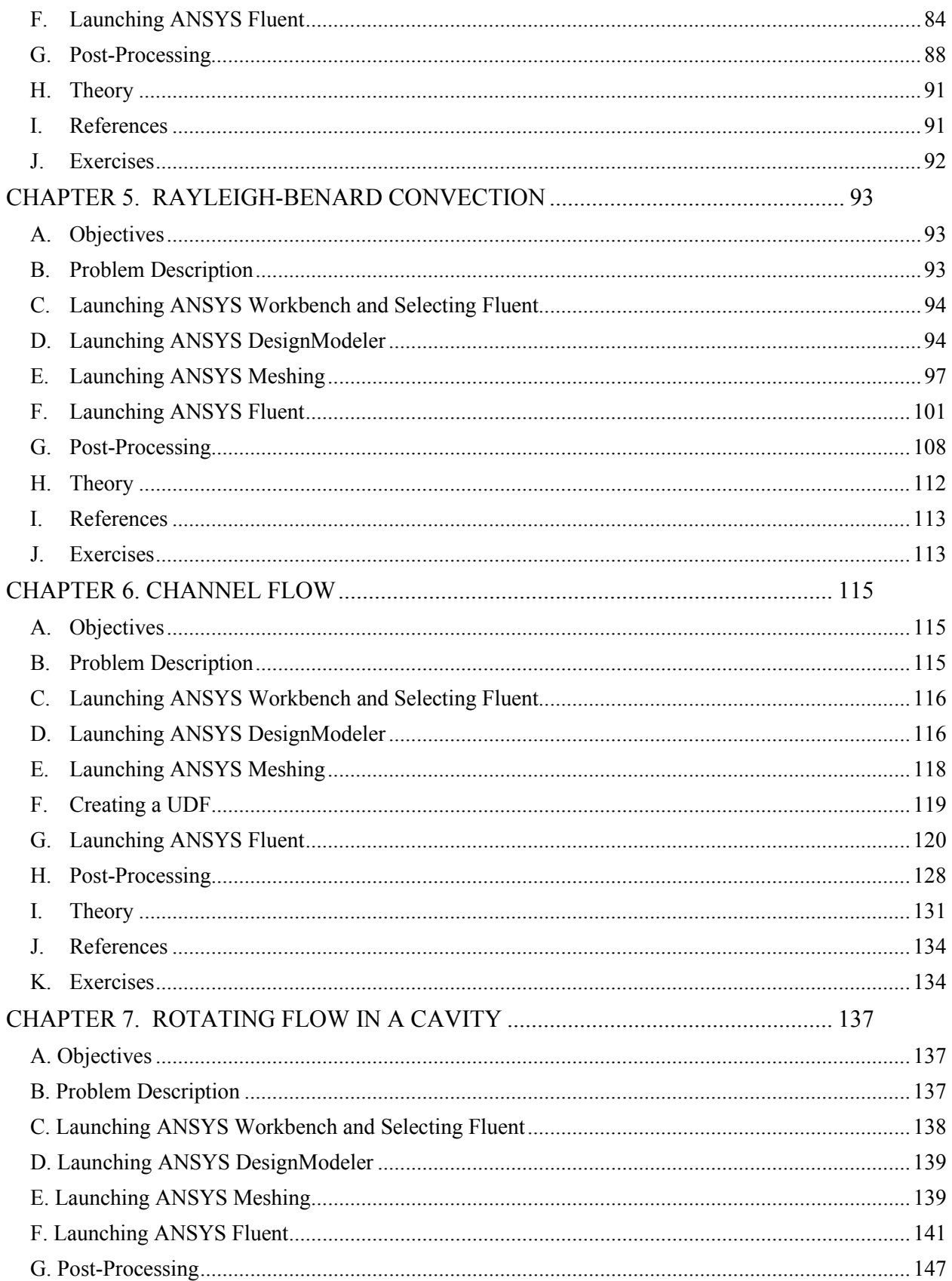

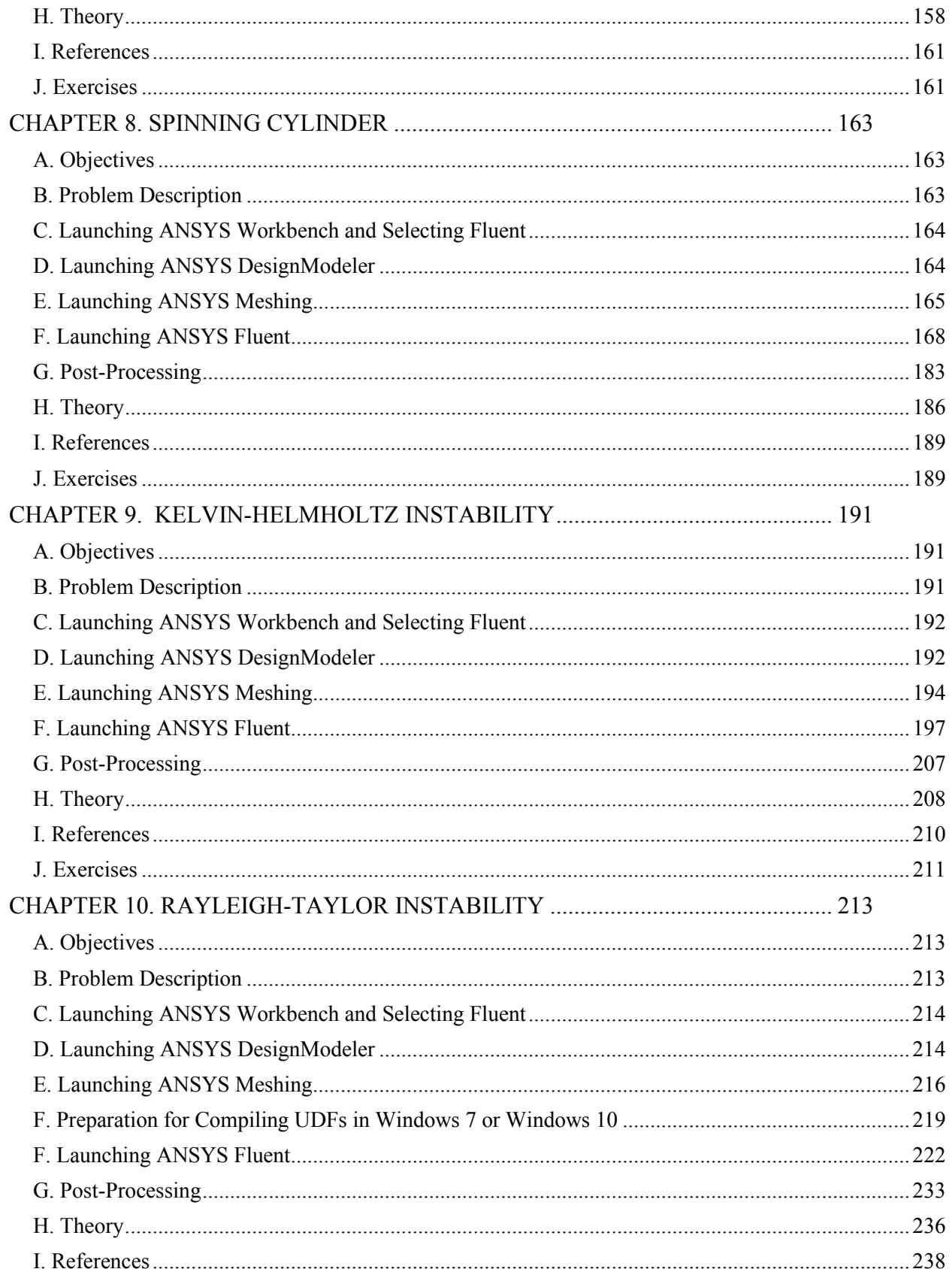

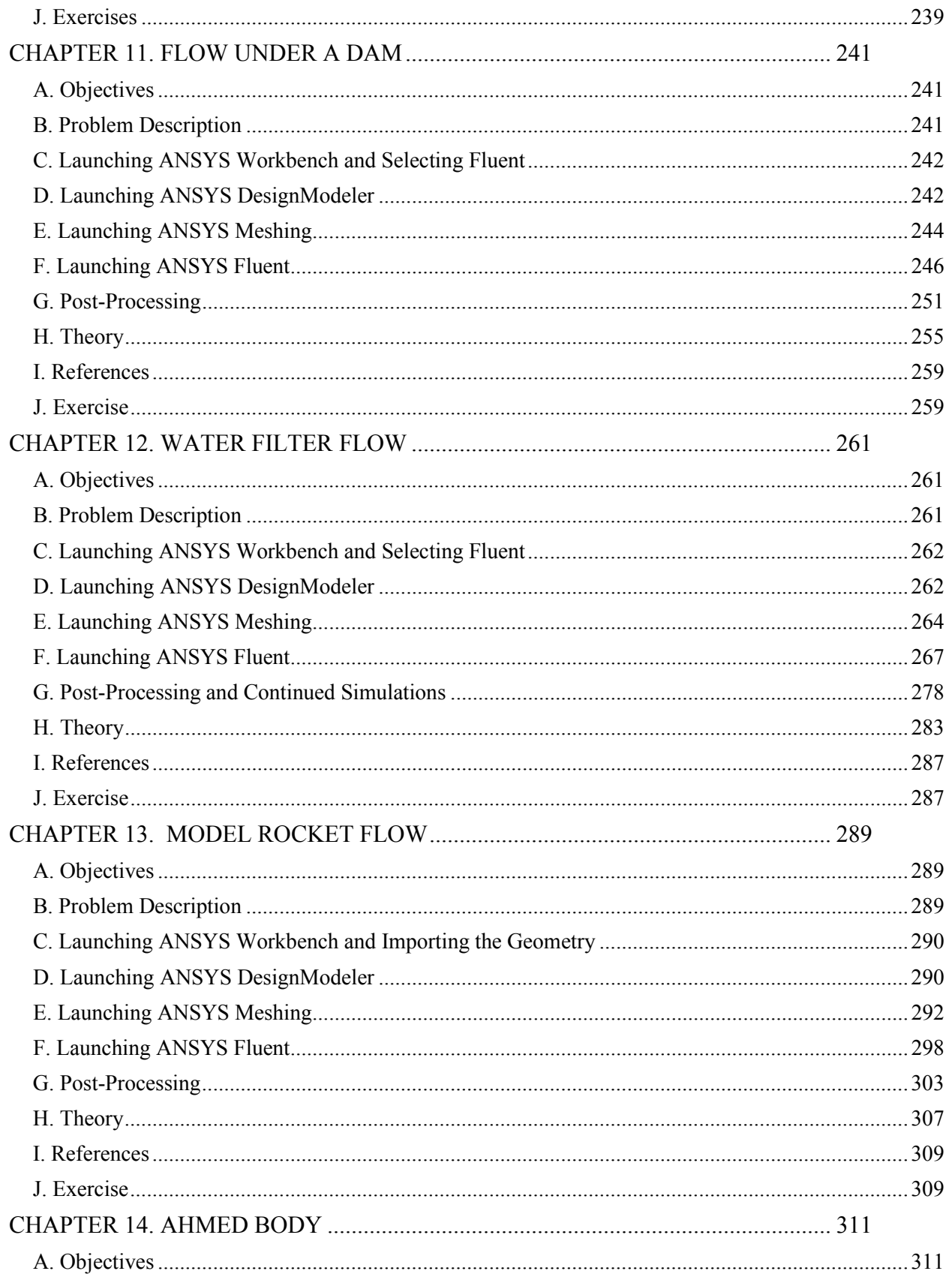

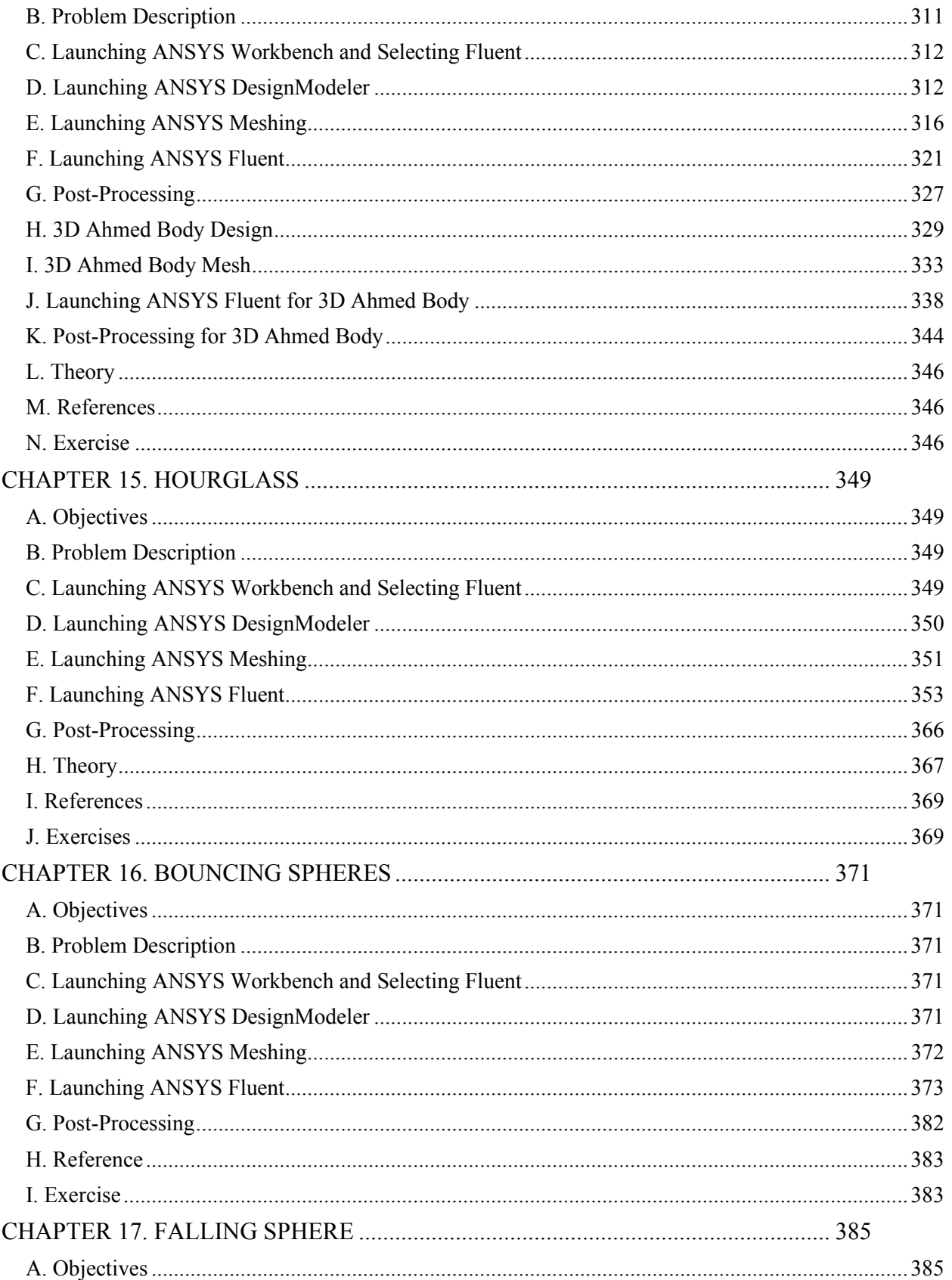

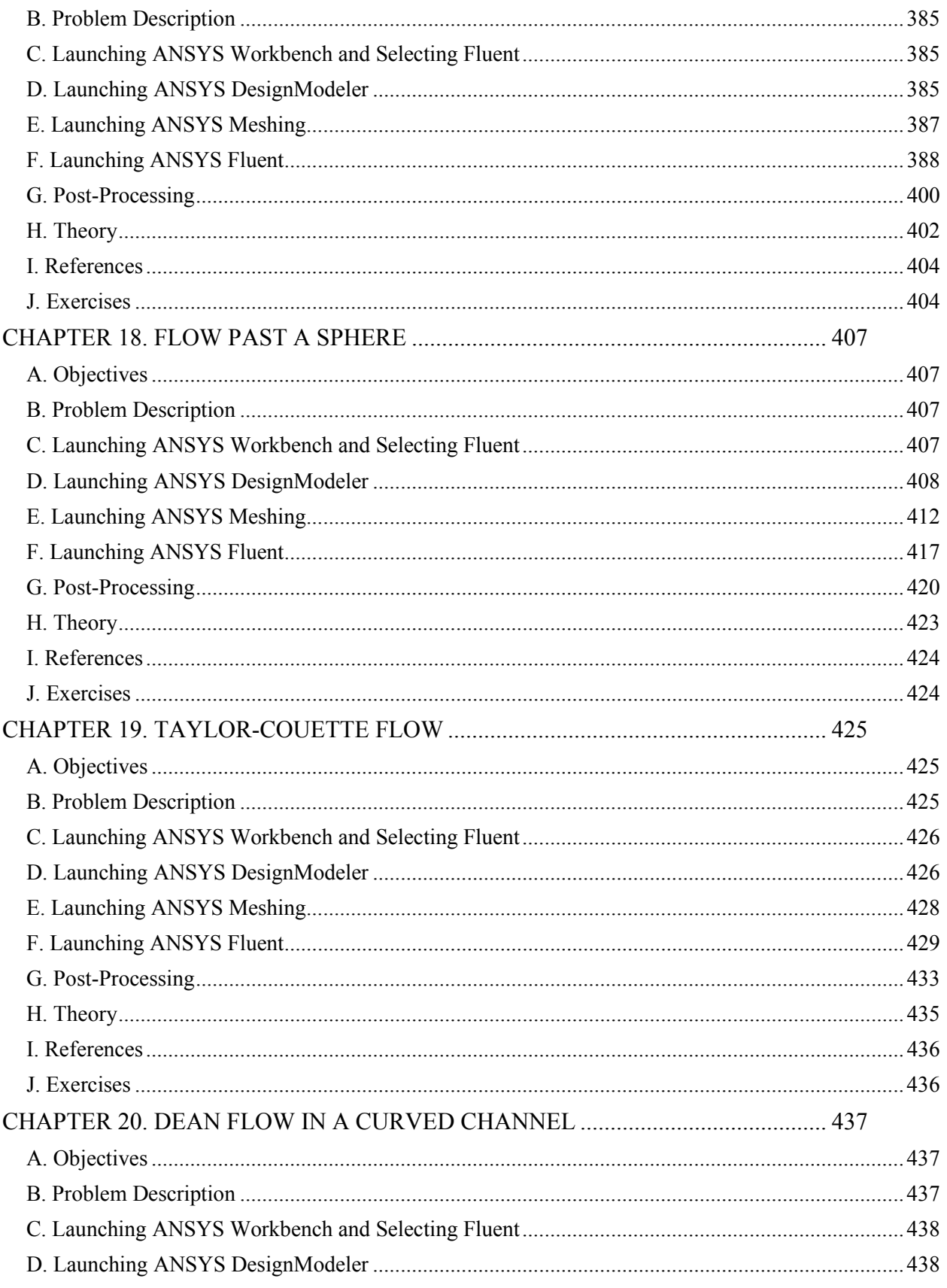

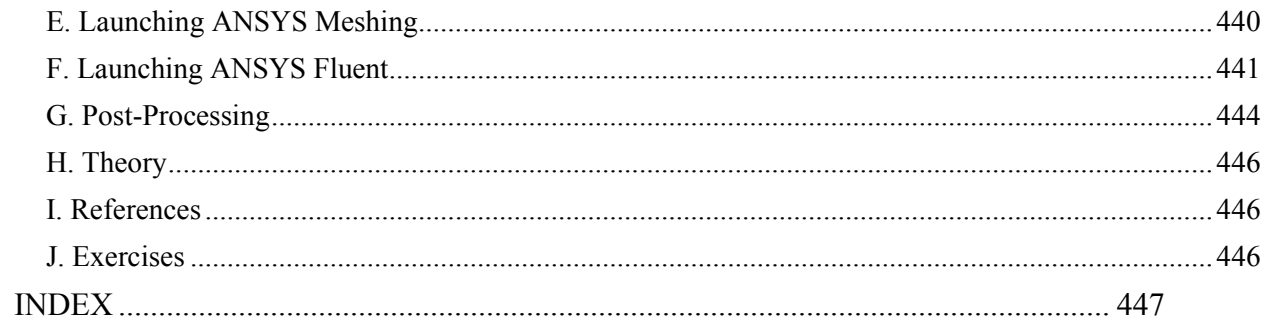